## Change database

Last Modified on 25/02/2021 12:32 pm EET

If Carillon environment is configured to connect to several Carillon databases, this page allows you to connect Centero Carillon portal to selected database. Available databases can be configured in web.config file. See more information in 'web.config' chapter.

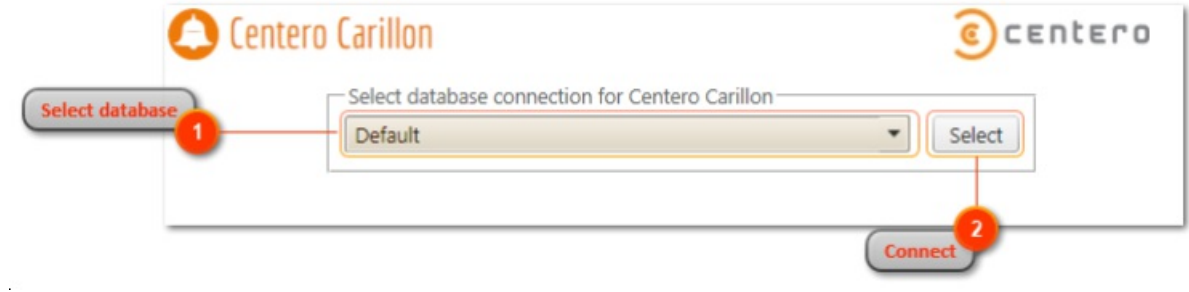

1. Select database

Select desired database.

2. Connect

Connect Centero Carillon portal to selected database.